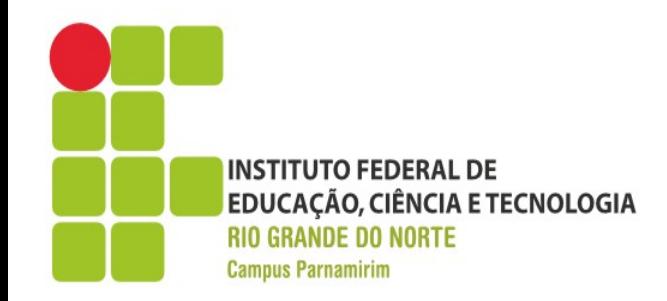

# **Preparatório OBI**

Prof. André Gustavo Duarte de Almeida andre.almeida@ifrn.edu.br docente.ifrn.edu.br/andrealmeida

Aula 03 – Arrays

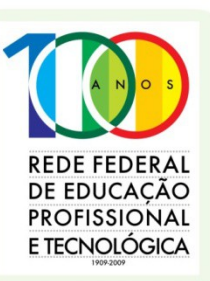

www.ifrn.edu.br

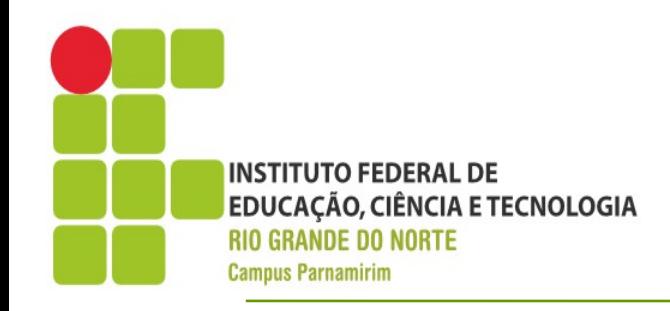

- Estruturas Multidimensionais Homogêneas
- $\text{-}$ Vetores  $\rightarrow$  Uma Dimensão
- $\bullet$ Matrizes  $\rightarrow$  Duas dimensões
- •Podemos até usar uma estrutura com major quantidade de dimensões, mas até duas atendem a grande maioria dos casos
- $\bullet$

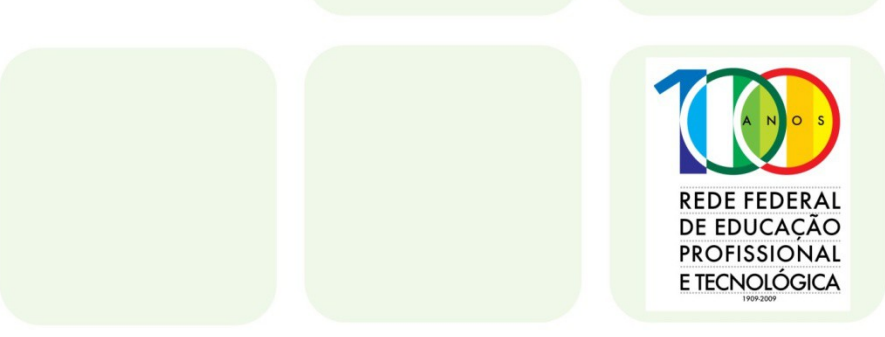

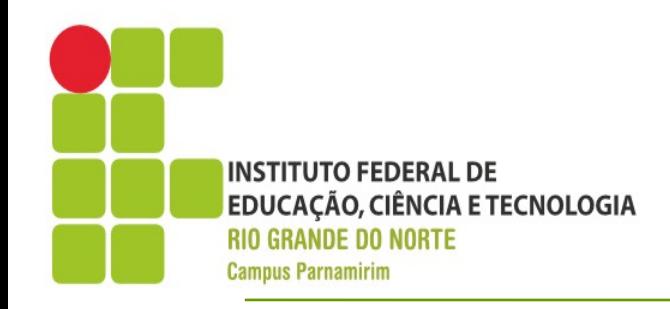

- •Declarando Arrays em C++
- <tipo de dao > variavel [TAM];
- •Um vetor/matriz devemos informar o tipo de dado de cada elemento e a quantidade máxima de elementos que o mesmo pode comportar
- Os elementos são identificados através de posições que variam de 0 até TAM-1
- Acessar qualquer posição fora desse intervalo gera um erro de execução

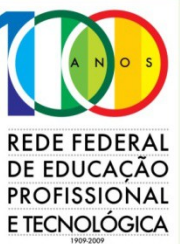

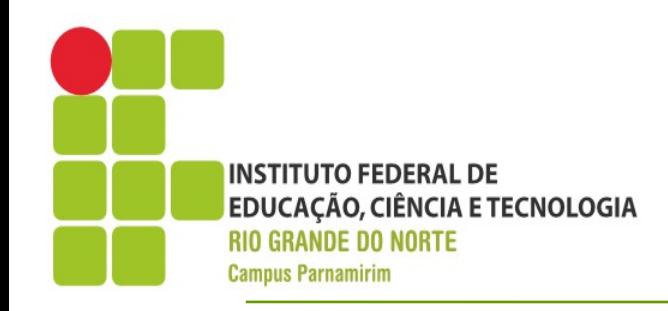

- •Declarando Arrays em C++
- •Exemplos
- Int vetor[50]; long matriz[10][20];
- Usando constantes para definir os tamanhos
- •#define MAX 100 //Código mais bem documentado
- •Int vetor[MAX];

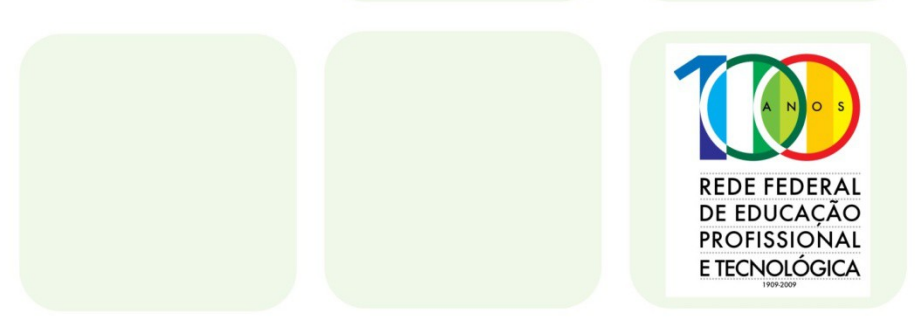

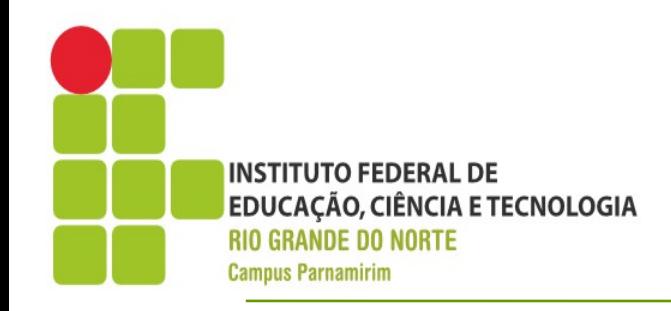

- ●Inicializando Arrays
- •Podemos inicializar um vetor/matriz informando os elementos iniciais
- Para vetores/matrizes grandes torna-se impraticável
- ●Exemplo
- •Int vetor[5]= $\{2,-1,0,6,7\}$ ;

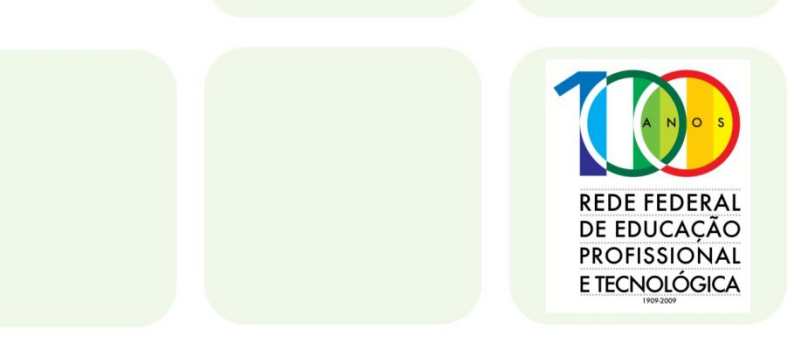

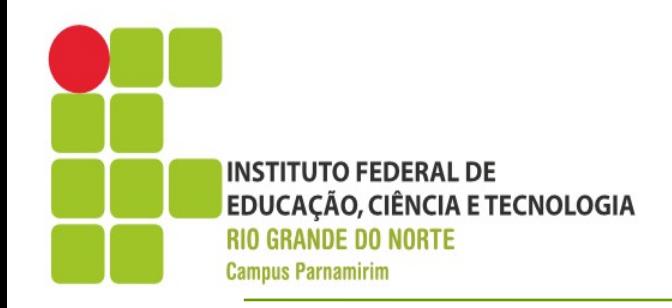

- Acessando Elementos de um Array
- Usamos a variável com índice:
- ●cout<<vetor[2];
- $\cdot$ int x=vetor[3];
- $\cdot$ int i=1; int z=vetor[i];

•O índice pode ser uma constante, uma variável ou mesmo uma expressão que produza um numero inteiro positivo e que esteja dentro da faixa de índices do seu vetor

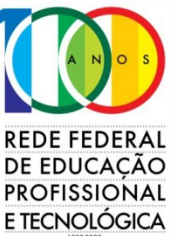

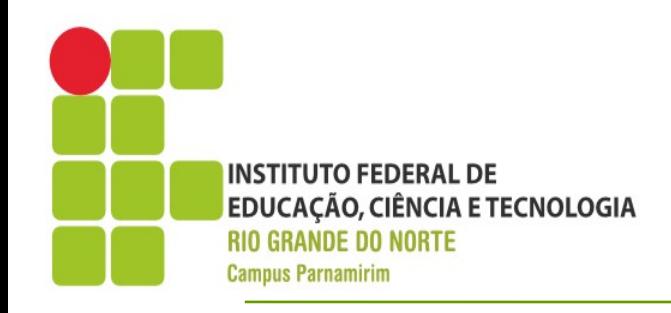

- •Loops e Arrays
- ●Basicamente temos 3 situações em que usamos vetores, com arrays preenchidos
- ●Busca
- •Calcular de algum valor(Soma, Média)
- •Reorganização(Ordenação)
- •Também usamos loops para exibir os valores contidos em um vetor, como para realizar leitura dos mesmos

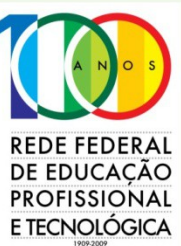

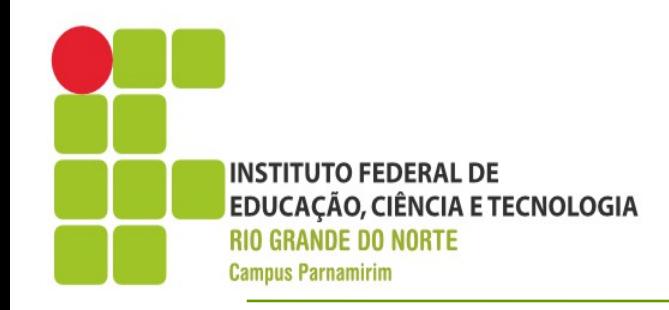

**Arrays**

- ●Resolvendo exercício
- ●Peça perdida
- •http://olimpiada.ic.unicamp.br/pratique/program acao/nivel1/2007f1p1\_perdida

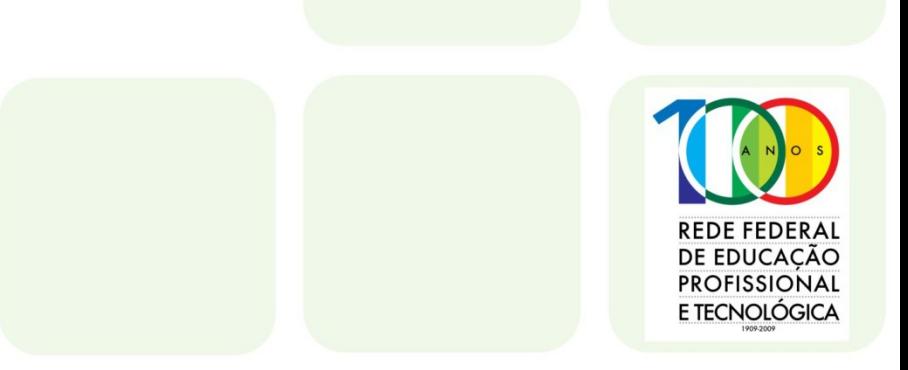

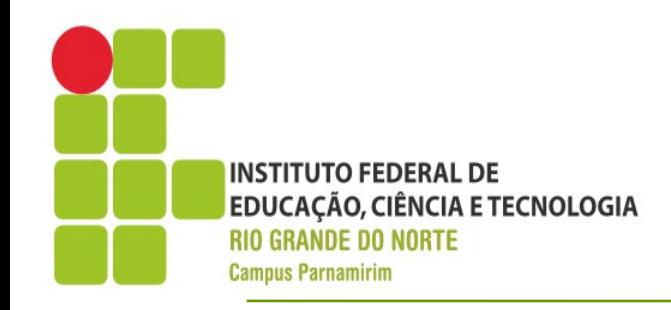

**Arrays**

**REDE FEDERAL** DE EDUCAÇÃO **PROFISSIONAL** E TECNOLÓGICA

•Exercícios

 $\bullet$ 

- •Quadrado Mágico =2007 Fase 01
- •http://olimpiada.ic.unicamp.br/pratique/programac
- $\cdot$ Insensibilidade 2008 Fase 01
- •http://olimpiada.ic.unicamp.br/pratique/programac